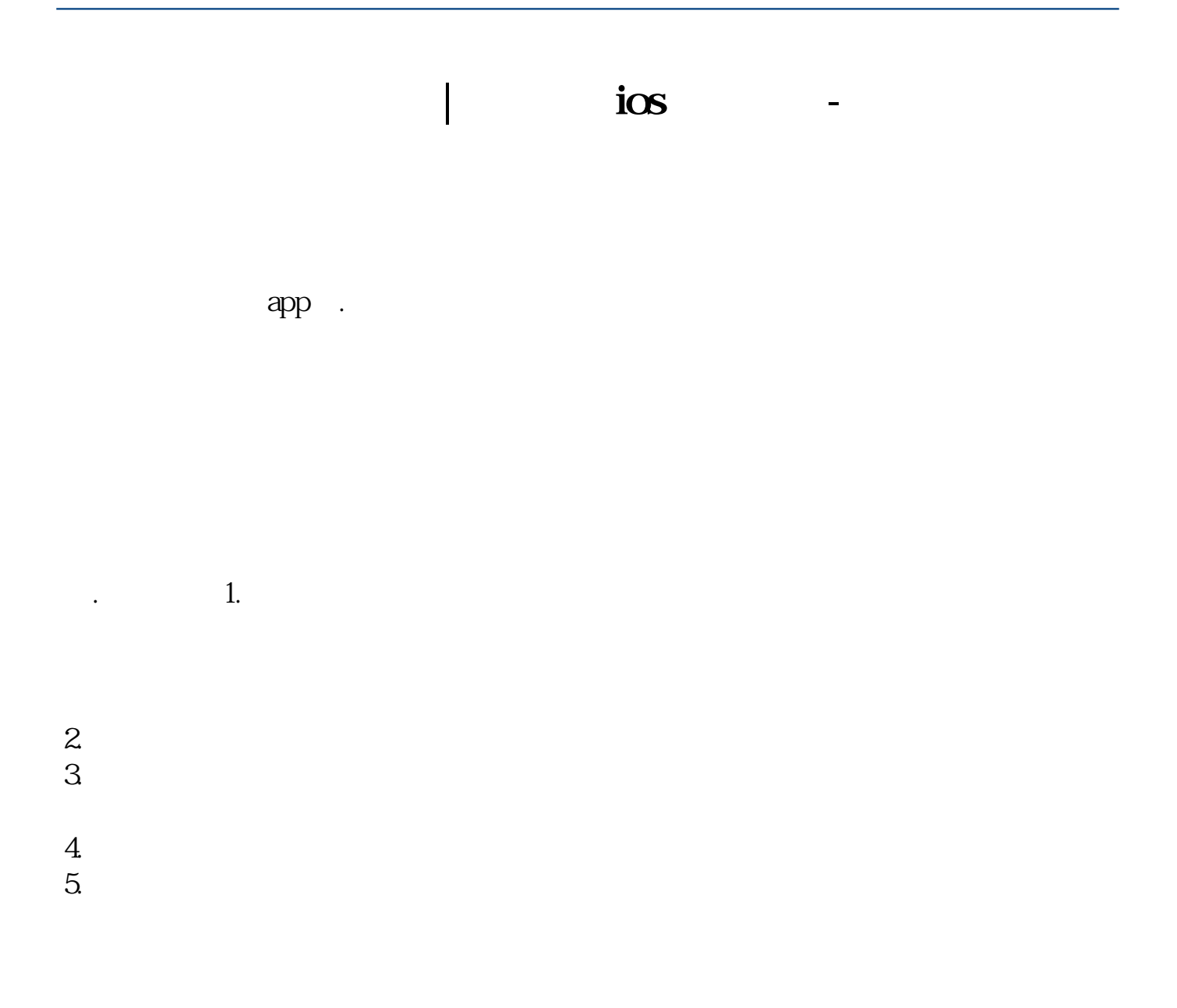

## iphone

ifunbox /Applications stocks.app<br>System/Library/WeeAppPlugins/ StocksWeeApp.bundle  $S$ ystem/Library/WeeAppPlugins/

**股识吧 gupiaozhishiba.com**

iPhone app

iPhone app

## apple watch

applewatch and the control of the state of the state of the state of the state of the state of the state of the  $\lambda$ pp

iphone

ios93

ifunbox /Applications stocks.app<br>System/Library/WeeAppPlugins/ StocksWeeApp.bundle  $S$ ystem/Library/WeeAppPlugins/

**九、苹果股价从6月6号651美元每股到6月9号就变成了95美元每**

 $100$ 

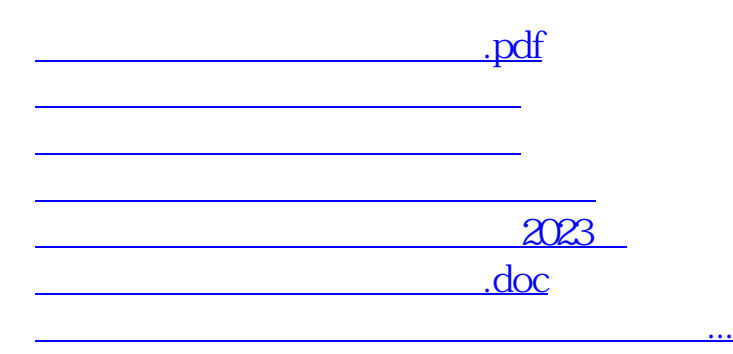

<https://www.gupiaozhishiba.com/read/10619568.html>